# **Uso de Simulador para el análisis de filtros de Compatibilidad Electromagnética**

Ignacio J. Zaradnik<sup>1</sup>, Javier M. Slawiski<sup>1</sup>, Mónica B. Canziani<sup>1</sup>, Hugo R. Tantignone<sup>1</sup>

<sup>1</sup>*Departamento de Ingeniería e Investigaciones Tecnológicas, Universidad Nacional de la Matanza (UNLaM), Buenos Aires, Argentina.* 

[izaradnik@unlam.edu.ar](mailto:izaradnik@unlam.edu.ar) 1

### **Resumen**

La complejidad de los sistemas electrónicos ha aumentado con los años. Los simuladores es una herramienta que permite a los ingenieros analizar las distintas configuraciones y condiciones de trabajo de dichos sistemas, reduciendo costos y tiempos de desarrollo. Por lo tanto, su uso es una competencia de importancia en la formación de ingenieros en electrónica. Con esta idea en mente se planteó la formación de un grupo de investigación para estudiar los softwares de simulación para la catedra de Tecnología Electrónica, en particular, y otras materias de la carrera de Ingeniería en Electrónica, en general.

El presente trabajo explica el uso de software de simulación para el análisis de un filtro de Compatibilidad Electromagnética, elemento fundamental en muchos sistemas electrónicos. La elección de este analisis se debe a que el filtro está constituido por componentes pasivos (resistencias, capacitores, inductores), los cuales son estudiados la catedra de Tecnología Electrónica.

A continuación, se realizará una introducción. Se seguirá con un análisis de los simuladores investigados y su selección. Luego se detallar las simulaciones planteadas para el análisis de los filtros, se comentarán los resultados obtenidos y finalmente se expondrán las conclusiones.

**Palabras Clave:** Tecnología Electrónica, Simuladores, Filtros, Compatibilidad Electromagnética.

# **Introducción**

Existe una brecha entre la ingeniería de la vida real y la ingeniería académicas. Esta brecha se manifiesta de diferentes formas, pero en todos los casos genera actitudes negativas o errores conceptuales que dificultan el aprendizaje de las distintas materias y su posterior aplicación en la vida profesional. Atento a esto, el CONFEDI ha generado recomendaciones sobre los estándares de calidad para la acreditación de carreras, la formación por competencias y el aprendizaje activo centrado en el estudiante. Por lo tanto, se plantea la necesidad de implementar cambios en las modalidades pedagógicas tradicionales.

Una de las mejores formas de que los alumnos incorporen conocimientos y aumenten su interés en la cátedra es "aprender haciendo". El "aprendizaje natural" se realiza sin una concepción teórica, donde se trabaja por prueba, error, rectificación y finalmente se aprende. Para esto los simuladores son muy importantes.

En la actualidad los softwares de simulación son una herramienta habitual en las disciplinas científicas. Son números los trabajos que hacen referencia a los mismos. En la Argentina podemos nombrar la experiencia de la Universidad de la Plata [1] en donde se emplean simuladores en la enseñanza de la asignatura Redes de computadoras, o la de la gente de la Universidad de Salta sobre Simuladores de procesos en la carrera de Ingeniería Química [2]. De forma similar se

pueden encontrar trabajos a nivel regional [3][4] y a nivel global [5][6][7].

El uso de simulaciones puede realizarse en dos instancias diferentes en el ámbito educativo: antes de la instrucción formal: permite desarrollar la intuición y el proceso natural de aprendizaje; y luego de la instrucción formal: da a los alumnos la oportunidad de reforzar la comprensión y aplicar lo aprendido. Así mismo, permite además que los estudiantes ejerzan roles cada vez más autónomos y que los docentes actúen como facilitadores proporcionando suficientes oportunidades de experimentación orientadas a la comprensión del tema [8].

### **Filtro de Compatibilidad Electromagnética**

El problema de la interferencia electromagnética en dispositivos eléctricos o electrónicos ha tomado relevancia en los últimos tiempos, donde cada vez más sistemas de distintas tecnologías coexisten. La interferencia electromagnética es cualquier señal o emisión, radiada en el espacio o conducida a través de un cable de alimentación o señal, que pone en peligro el funcionamiento de un dispositivo electrónico. Esta interferencia puede acoplarse de forma electromagnética, inductiva o capacitiva a la red eléctrica, pudiendo ocasionar la interrupción, degradación o limitación de un determinado sistema electrónico.

Son numerosos los trabajos que hacen referencia a los efectos de las interferencias electromagnéticas, en [9] se habla de las interferencias entre la televisión digital y las redes 4G trabajando en la banda de 700MHz, en [10][11] sobre la interferencia de los teléfonos celulares en equipos de electromedicina, en [12] se evalúan las interferencias en sistemas de navegación y comunicaciones, en [13] en vehículos y el [14] en dispositivos de Internet de las Cosas (IoT).

Del análisis de los trabajos antes nombrados, queda claro que los dispositivos electrónicos deben estar protegidos de las posibles interferencias electromagnéticas. Uno de los elementos que cumple con tal fin es un filtro de Interferencias Electromagnéticas. Este tiene la función de eliminar las interferencias conducidas, es decir aquellas que se propagan por cables de alimentación y/o datos. Una ubicación típica de este filtro es en la entrada de alimentación, impidiendo que cualquier interferencia presente en la red de alimentación ingrese al equipo, así como, que cualquier interferencia generada en el equipo se propague por la red de alimentación afectando otro dispositivo.

Por lo tanto, el análisis de un filtro de este tipo es una competencia que debería tener todo Ingeniero Electrónico. El uso de simuladores no tan solo facilita el análisis de los filtros, sino que permite una mejor compresión de los conceptos asociados.

# **Softwares de Simulación para Sistemas Electrónicos**

Para la realización del presente trabajo se analizaron distintos softwares de simulación: LTSPICE, PSpice, Proteus, Tina, Multisim y Altium. Todas ellas comparten una característica similar, el uso de modelos SPICE y la integración de componentes genéricos y de distintos fabricantes. De lo anterior, todas las soluciones analizadas se adaptan perfectamente al ambiente académico.

Desde el punto de vista del licenciamiento, solo uno de los softwares analizados ofrece por tiempo ilimitado todas las funcionalidades sin costo alguno, estamos hablando de LTSPICE distribuido por la firma Analog Devices [15]. El resto de las soluciones, más allá de que alguno de ellos ofrezca alguna versión estudiantil o educacional, todas ellas poseen costo. De lo anterior, se seleccionó el uso de LTSPICE para el análisis de los filtros de interferencia electromagnética dentro de la cátedra de Tecnología Electrónica.

### **Simulaciones propuestas**

Como parte de la ejemplificación se proponen varias simulaciones, las cuales buscan introducir distintos conceptos y competencias a los alumnos.

### **Introducción LTSPICE**

Se propone la simulación de un filtro pasa-bajo sencillo, figura 1, con el objetivo de familiarizar al alumno con la herramienta y los parámetros de configuración de las simulaciones. En la figura 2 se pueden ver los resultados de la simulación.

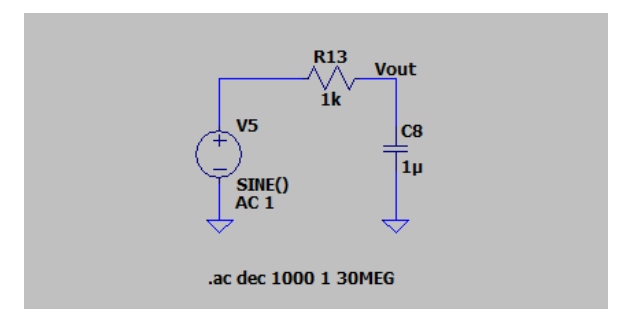

Figura 1. Circuito filtro pasa-bajos.

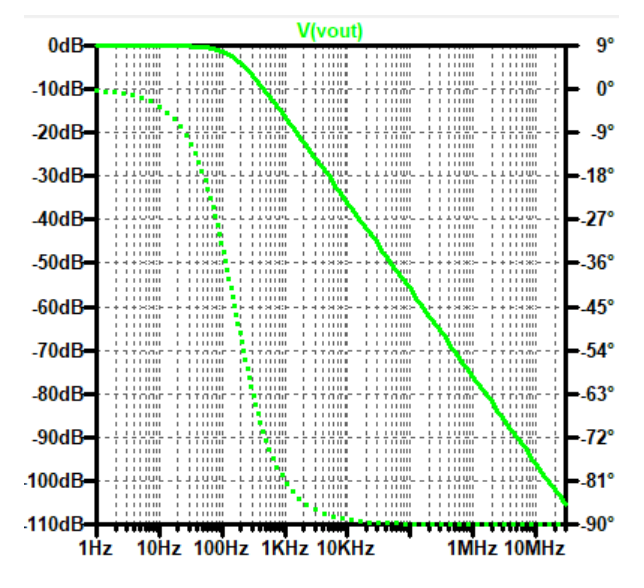

Figura 2. Simulación circuito pasa-bajos.

#### **Simulación de filtros comerciales**

Muchos proveedores ofrecen los modelos spice de sus productos, LTSPICE integra los

de Wurth Electronic [16]. Previo a la simulación de estos filtros, los conceptos de interferencia de modo común, interferencia de modo diferencial, perdidas por inserción y los métodos para su medición deben ser explicados o recordados. Para los conceptos nombrados se toma como referencia [17], mientras que para la descripción de los métodos se toma como base la norma CISPR 17 [18]. En la figura 3 se ve el circuito de referencia y el circuito con el filtro de línea conectado para la medición de las pérdidas de inserción de modo común. En la figura 4 se pueden ver las perdidas por inserción de modo común obtenidas en la simulación, sobre la base de la ecuación 1.

$$
20*log(Vout/Voutf) \tag{1}
$$

Donde:

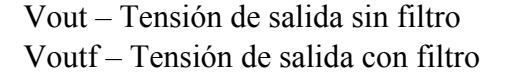

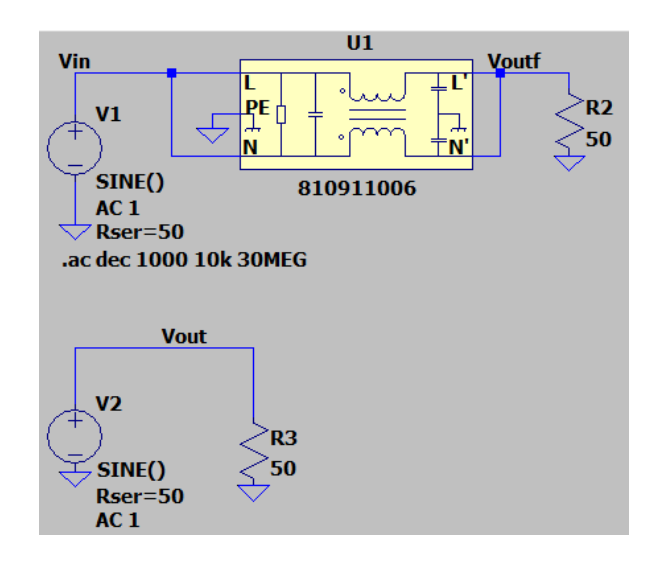

Figura 3. Circuitos de referencia y circuito con filtro para medición de perdidas por inserción de modo común.

En la figura 5 se ve el circuito de referencia y el circuito con el filtro de línea conectado para la medición de las pérdidas de inserción de modo diferencial. En la figura 6 se pueden ver las perdidas por inserción de modo diferencial obtenidas en la simulación.

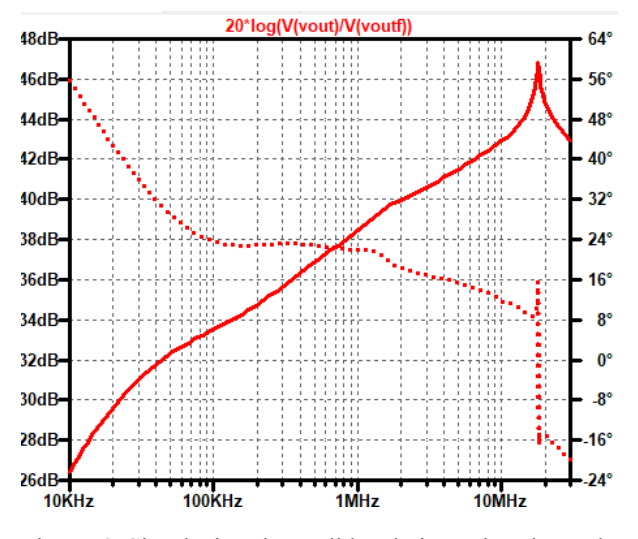

Figura 4. Simulación de pérdidas de inserción de modo común.

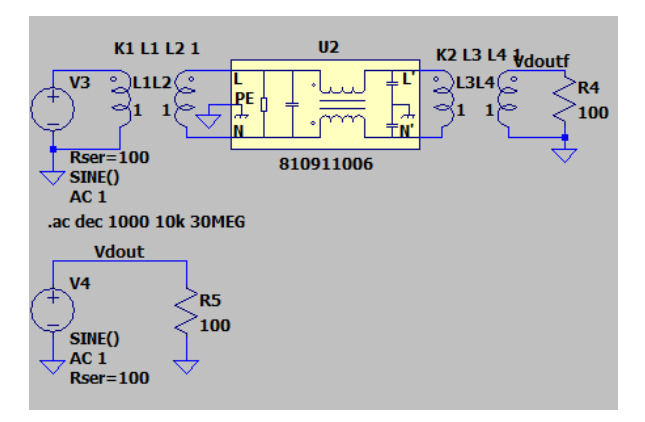

Figura 5. Circuitos de referencia y circuito con filtro para medición de perdidas por inserción de modo diferencial.

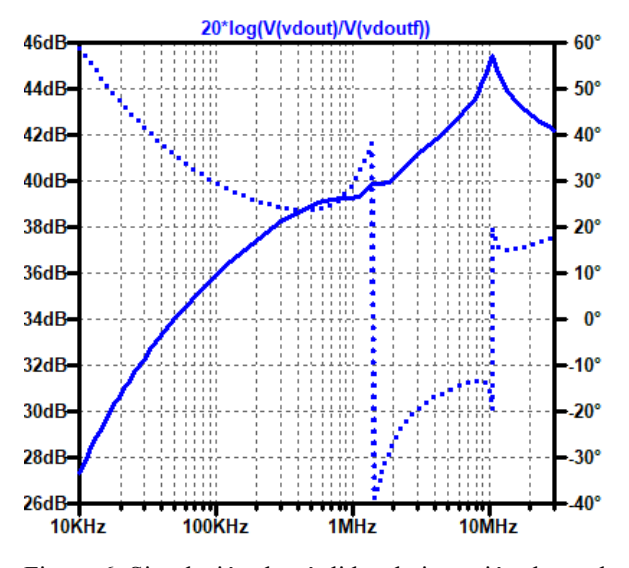

Figura 6. Simulación de pérdidas de inserción de modo diferencial.

#### **Simulación del efecto de cada componente.**

A continuación, se realizan la simulación de las perdidas por inserción de cada uno de los elementos que componen el filtro, capacitor Cx, capacitores Cy y choque de modo común L, la figura 7 presenta el circuito básico de un filtro y cada uno de los componentes nombrados. El resistor incluido en el circuito es para la descarga Cx una vez retirada la alimentación, no afectaría el desempeño de filtro.

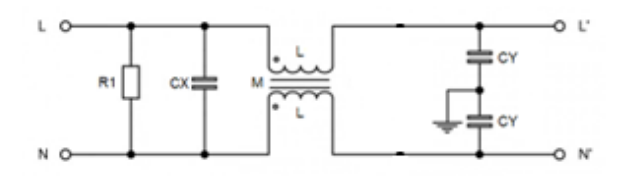

Figura 7. Circuito básico de filtro de línea.

La figura 8 presenta los circuitos utilizados para la simulación de las perdidas por inserción de cada uno de los componentes de un filtro en modo común, mientras que la figura 9 los circuitos para modo diferencial.

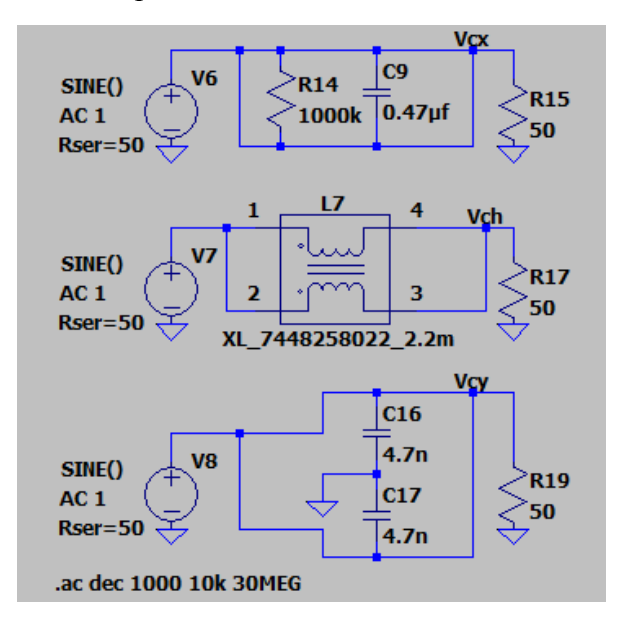

Figura 8. Circuitos para simulación de pérdidas de los componentes en modo común.

En la figura 10 se puede ver los resultados de las perdidas por inserción en modo común de cada componente, en verde los efectos del

capacitor Cx, en rojo el de los capacitores Cy y en azul el choque de modo común L.

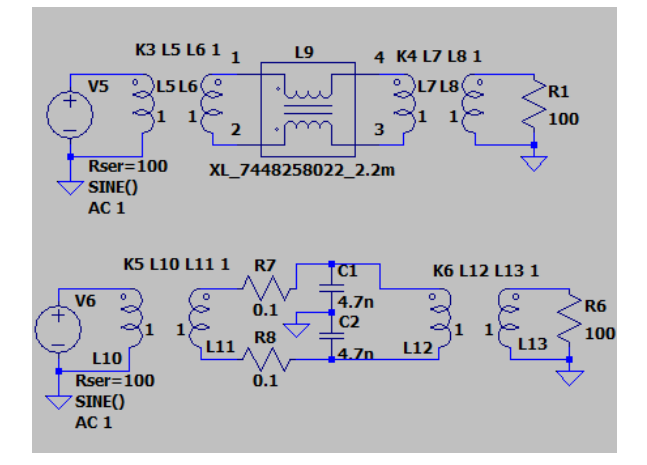

Figura 9. Circuitos para simulación de pérdidas de los componentes en modo diferencial.

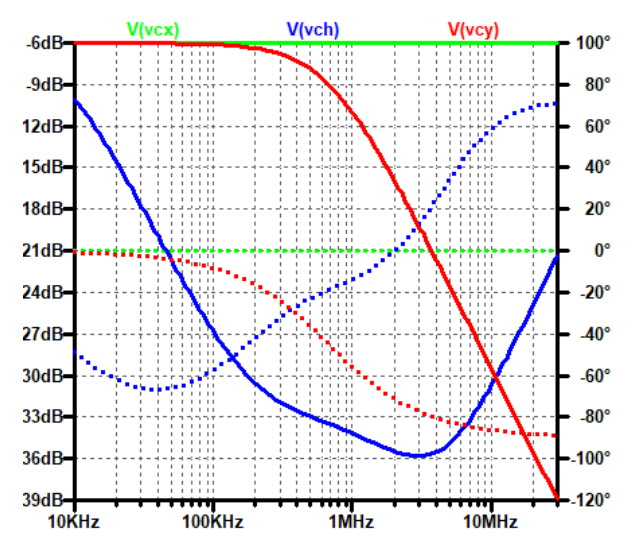

Figura 10. Simulación de cada componente en modo común.

La figura 11 presenta los resultados de las perdidas por inserción en modo diferencial de cada componente, en rojo el de los capacitores Cy y en azul el choque de modo común L.

### **Filtro comercial vs filtro discreto.**

Para finalizar, se plantea la construcción de un filtro de línea utilizando los componentes discretos. La figura 12 presenta un filtro de línea equivalente al filtro comercial realizado con componentes independientes, conectado para evaluar las perdidas por inserción de

modo común, mientras que la figura 13 para evaluar las perdidas en modo diferencial.

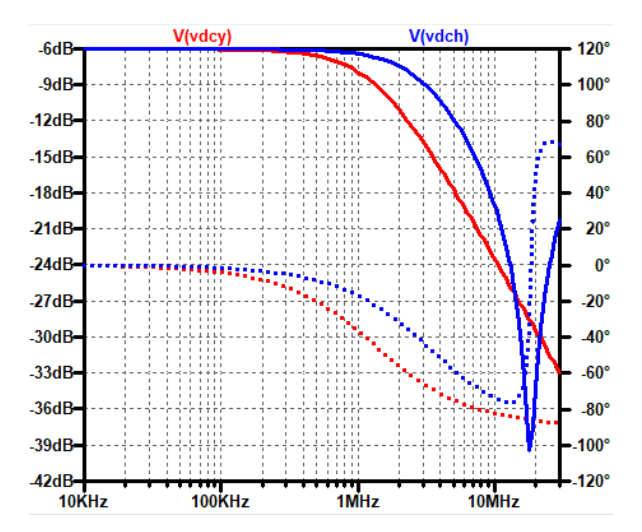

Figura 11. Simulación de cada componente en modo diferencial.

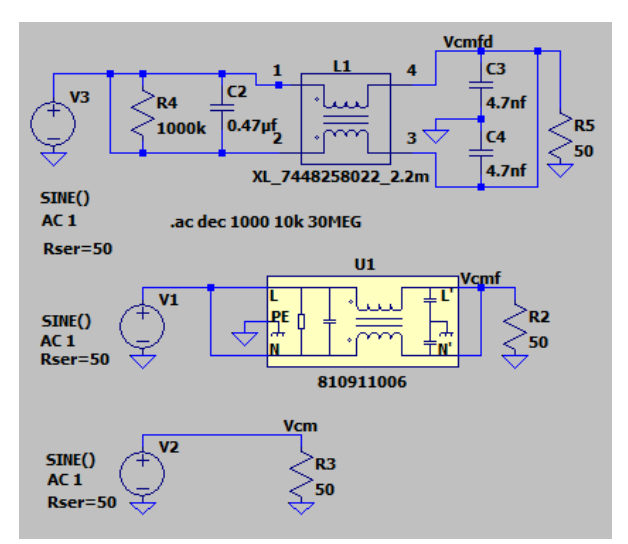

Figura 12. Circuito de filtro de línea discreto en modo común.

Las figuras 14 y 15 presentan las comparativas de las simulaciones del desempeño del filtro elaborado con componentes discretos vs el producto comercial.

### **Resultados**

En cuanto a los resultados, la primera simulación (Introducción a LTSPICE) permitió una rápida familiarización de los alumnos con el entorno, si bien algunos ya tenían conocimiento de este de haber sido utilizado en otras materias, y despertó la

curiosidad por saber que otro tipo de análisis se podría realizar.

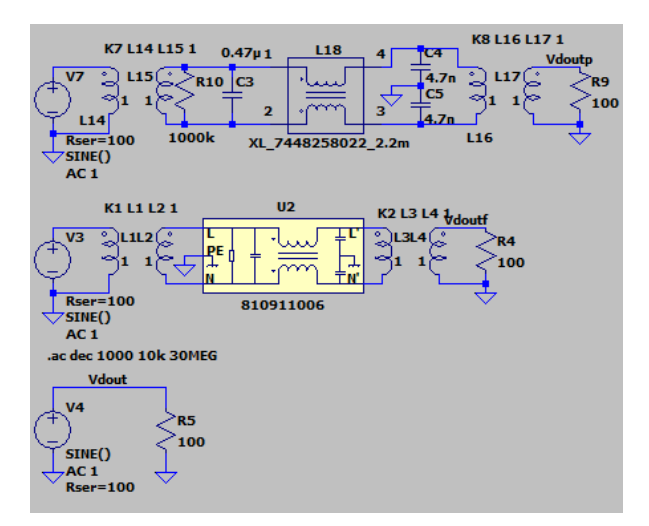

Figura 13. Circuito de filtro de línea discreto en modo diferencial.

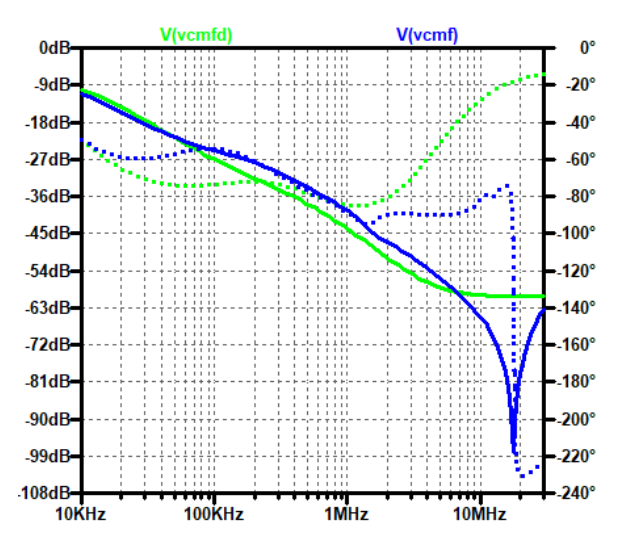

Figura 14. Comparativa entre salida de filtro de línea comercial y el implementado en forma discreta en modo común.

La segunda simulación (Simulación de filtros comerciales) logro que se comprendiera el concepto de perdidas por inserción, tipos de interferencia, métodos de evaluación de las pérdidas y el efecto del filtro sobre tipo de interferencia. Se destaca que los resultados obtenidos en las simulaciones son muy similares a los detallados en la hoja de datos del filtro en cuestión [19].

La tercera simulación (Simulación del efecto de cada componente) ayudo al entendimiento del papel que juega cada componente en el filtrado de interferencias de modo común o modo diferencial. En esta etapa se encontraron problemas para la simulación del capacitor Cx en modo diferencial, no pudiéndose realizar.

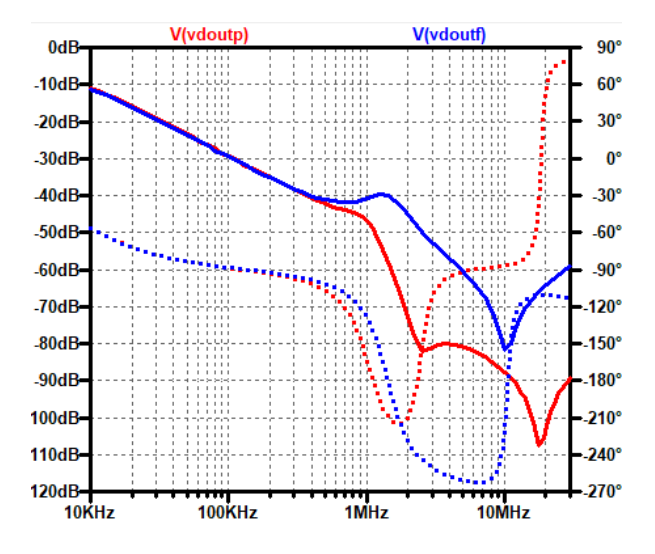

Figura 15. Comparativa entre salida de filtro de línea comercial y el implementado en forma discreta en modo diferencial.

Finalmente, la última simulación (Filtro comercial vs filtro discreto) buscaba mostrar las similitudes entre ambos filtros, pero los resultados no fueron los esperados. En la simulación de las pérdidas de inserción de modo común, se observa un pico negativo en las perdidas del filtro comercial, el cual no esta presente en el filtro realizado con componentes discretos. En las simulaciones de modo diferencial, las curvas de ambos filtros se mantienen iguales hasta determinada frecuencia a partir de la cual las pérdidas del filtro discreto aumentan. Si bien como se mencionó estos resultados no eran los esperados, las diferencias son totalmente lógicos ya que se debe a los componentes parásitos de los componentes, las cuales no deben ser las mismas en los componentes que integra el filtro comercial (no se cuenta especificación de estos) y los componentes utilizados para el armado del filtro discreto.

# **Conclusiones**

El uso de LTSPICE para el análisis de filtros de interferencias electromagnéticas resulto una herramienta de mucha utilidad. Permitió a los alumnos entendieran los conceptos de perdidas por inserción, la funcionalidad de cada componente que integra el filtro y la importancia de los componentes parásitos.

El objetivo planteado en la catedra de Tecnología Electrónica se considera alcanzado, porque con estas simulaciones se pudieron consolidar conceptos de los componentes pasivos (capacitores, resistores e inductores) y se ejemplifico el uso de los mismos en una aplicación de gran utilidad.

Como futuro trabajo se pretende incursionar en el diseño de este tipo de filtro trabajando con docentes de la catedra de Teoría de circuitos, en donde se estudia el análisis de cuadripolos, siendo el filtro estudiado un dispositivo de este tipo.

## **Bibliografía**

[1] [Hinojal, Hernán](http://sedici.unlp.edu.ar/discover?filtertype=author&filter_relational_operator=equals&filter=Hinojal,%20Hern%C3%A1n) Hinojal y [Stella Maris](http://sedici.unlp.edu.ar/discover?filtertype=author&filter_relational_operator=authority&filter=http://voc.sedici.unlp.edu.ar/node/52551) Massa (2018). Simuladores en el aula universitaria.

[2] Julieta Martínez, Silvia Estela Zamora y Judith Macarena Vega (2018). Simuladores de procesos en la carrera de Ingeniería Química.

[3] [Francisco Alejandro Martínez-Marín](https://www.researchgate.net/scientific-contributions/Francisco-Alejandro-Martinez-Marin-2131575785) y [Irma Adriana Cantú-Munguía](https://www.researchgate.net/scientific-contributions/Irma-Adriana-Cantu-Munguia-2192604180) (2017). Manejo de la simulación en la enseñanza de la ingeniería.

[4] Gloria Amparo Contreras Gelves (2010) Uso de simuladores como recurso digital para la transferencia de conocimiento.

[5] [B. Venkatalakshmi,](https://ieeexplore.ieee.org/author/37706130600) [Ranjith Balakrishnan,](https://ieeexplore.ieee.org/author/37952912900) [V. Saravanan](https://ieeexplore.ieee.org/author/37837214800) y [A. Pravin Renold.](https://ieeexplore.ieee.org/author/37706131000) Impact of simulation softwares as teaching tools in engineering learning - An instructional design choice.

[6] [Lin Wang](https://ieeexplore.ieee.org/author/37088545218) (2021). Construction and Practice of Computer Simulation Course Platform Based on "New Engineering".

[7] [George-Andrei](https://ieeexplore.ieee.org/author/37085375385) Ursan, [Olga](https://ieeexplore.ieee.org/author/37085512080) Plopa y [Maria](https://ieeexplore.ieee.org/author/37085378619) Ursan (2021) Simulation of Electrical Circuits Using Data Acquisition Boards for Online Education.

[8] Zulma Cataldi, Fernando J. Lage y Claudio Dominighini (2013). Fundamentos para el uso de simulaciones en la enseñanza.

[9] Danielle Okamoto, Luiz da Silva Mello, Marta Almeida and Carlos Rodriguez (2016). Performance evaluation of digital TV and LTE systems operating in the 700 MHz band under the effect of mutual interference.

[10] Periyasamy M. Mariappan, Dhanasekaran R. Raghavan,Shady H.E. Abdel Aleem and Ahmed F. Zobaa (2016). Effects of electromagnetic interference on the functional usage of medical equipment by 2G/3G/4G cellular phones.

[11] Adrian Baranchuk, et al (2009). Electromagnetic Interference of Communication Devices on ECG Machines.

[12] Jay J. Ely (2015). Electromagnetic Interference to Flight Navigation and Communication Systems: New Strategies in the Age of Wireless.

[13] M Dziubiński, A Drozd, M Adamiec and E Siemionek (2016). Electromagnetic interference in electrical systems of motor vehicles.

[14] Marin Ivezic (2018). Intentional Electromagnetic Interference (IEMI) - the overlooked threat to IoT.

[15] "LTspice" (n.d).Extraída el 02/04/2023 de https://www.analog.com/en/designcenter/design-tools-and-calculators/ltspicesimulator.html

[16]

[17]

## [18]

[19] "810911006 Hoja de datos WE-CLFS Filtro de línea de una sola etapa" (n.d).Extraída el 02/04/2023 de https://www.weonline.com/components/products/datasheet/81 0911006.pdf